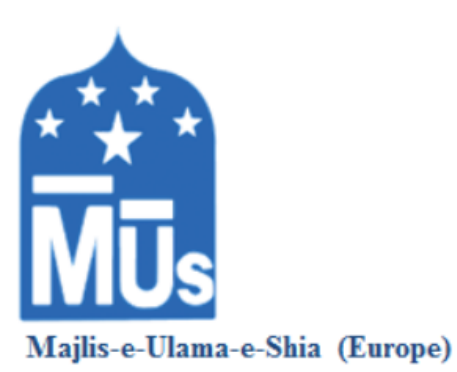

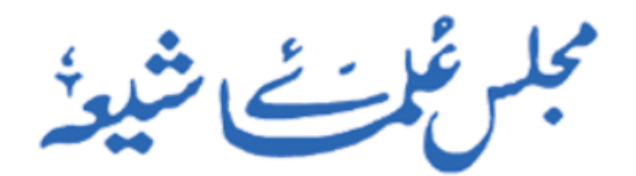

An Organisation of Shia Scholars & Communities

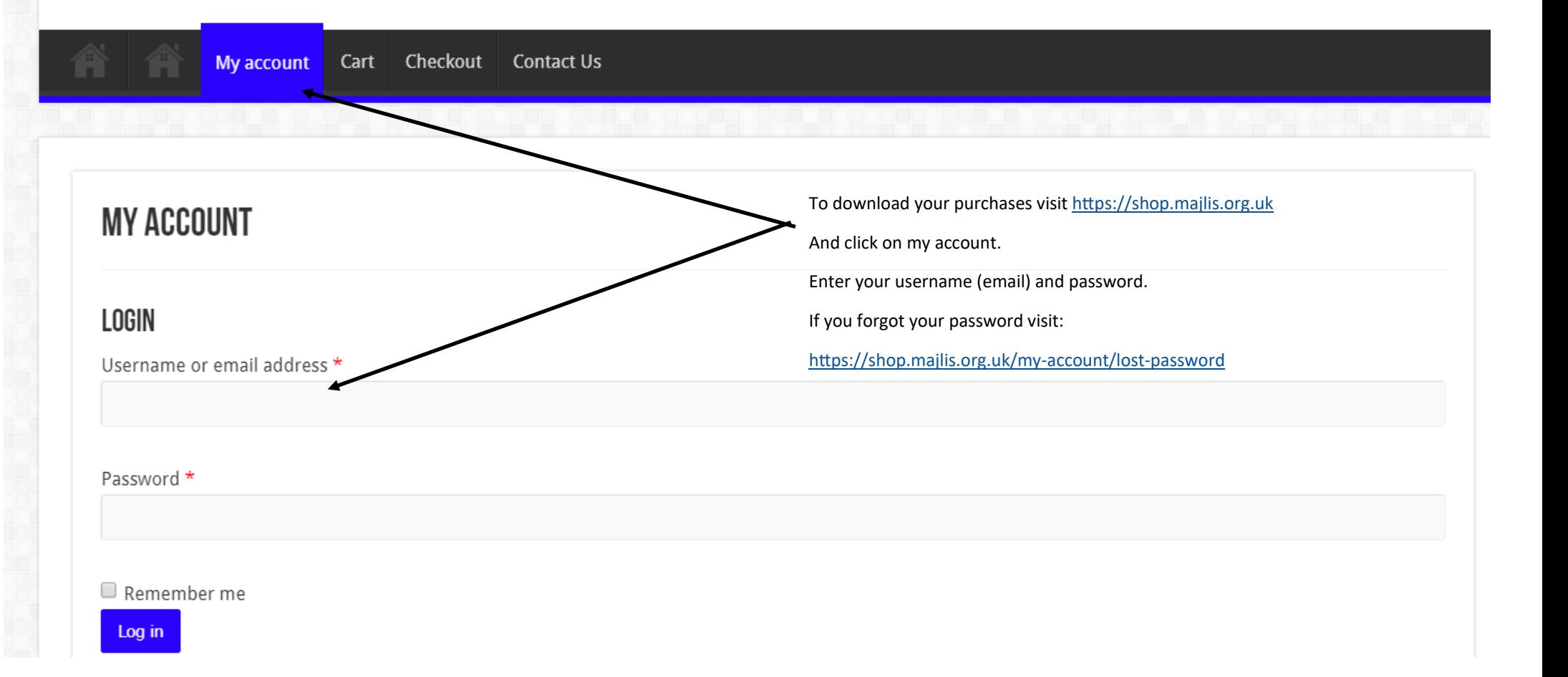

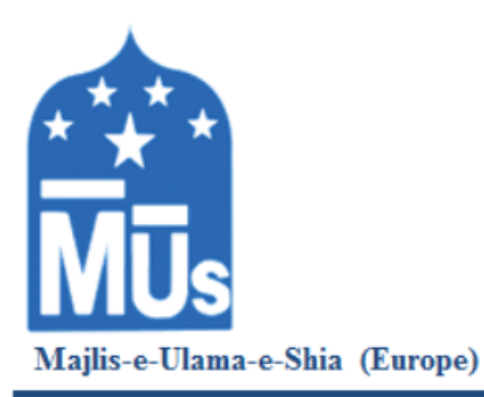

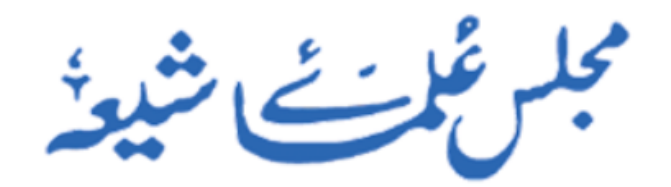

An Organisation of Shia Scholars & Communities

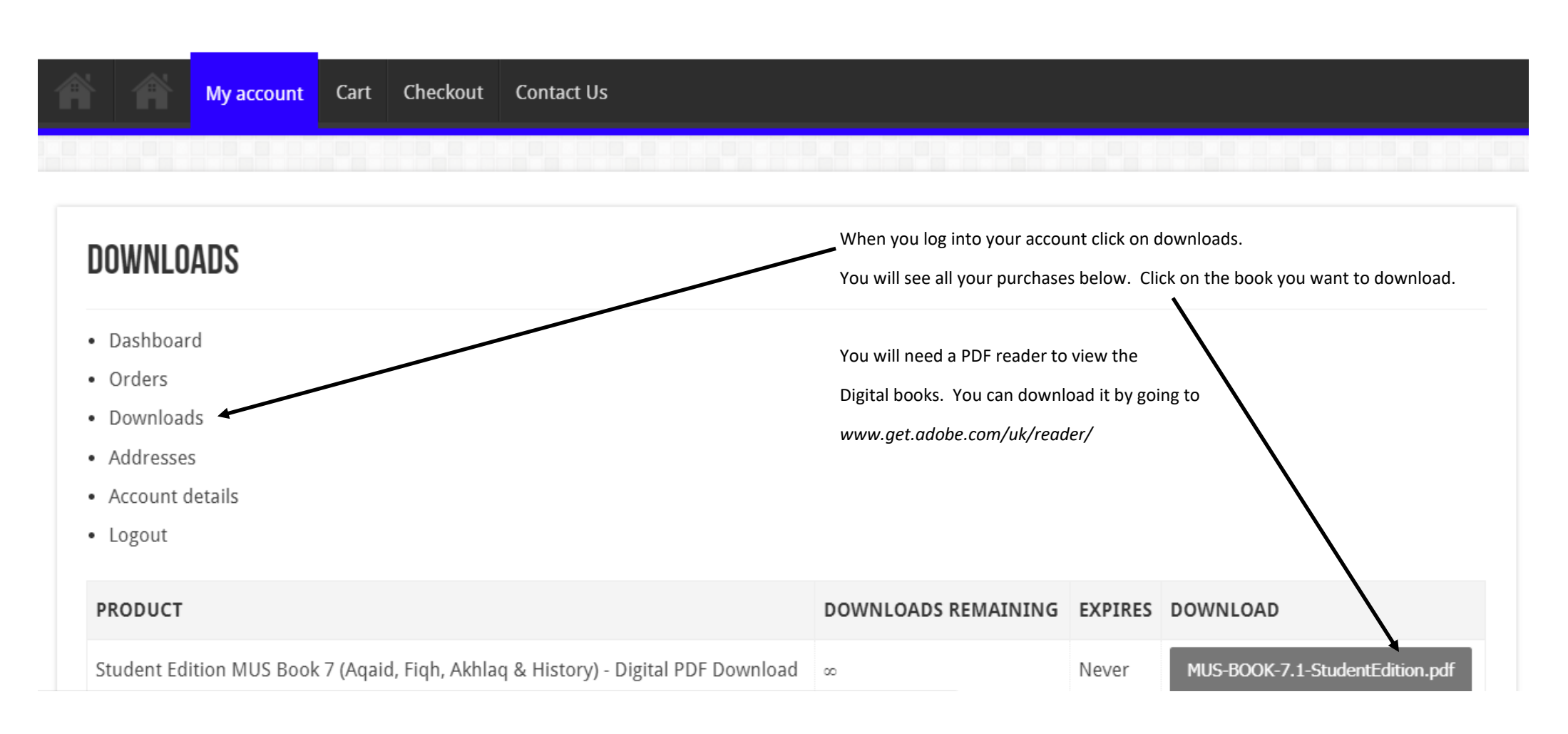